# rGADEM

# October 5, 2010

<span id="page-0-0"></span>GADEM *Motif Analysis with rGADEM*

## Description

It is an R implementation of GADEM, a powerful computational tools for de novo motif discovery.

## Usage

```
gadem<-GADEM(Sequences,seed=1,genome=NULL,verbose=TRUE,numWordGroup=3,numTop3mer
populationSize=100, pValue=0.0002, eValue=0.0, extTrim=1, minSpaceWidth=0, maxSpaceWi
```
# Arguments

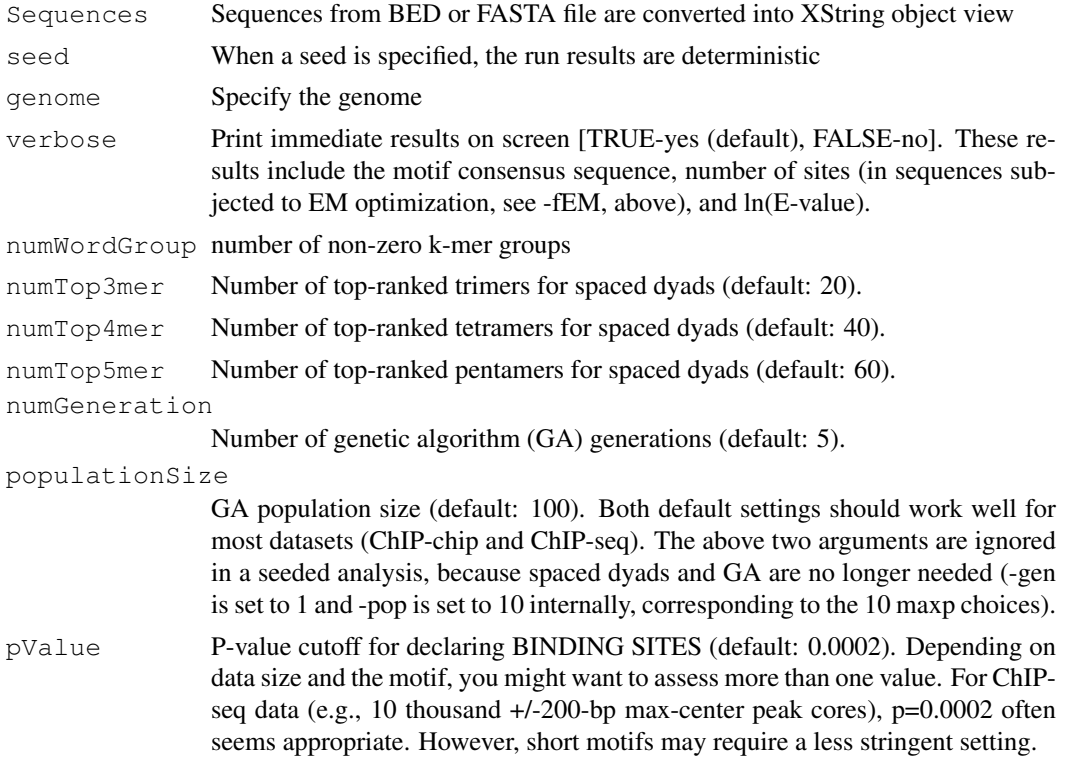

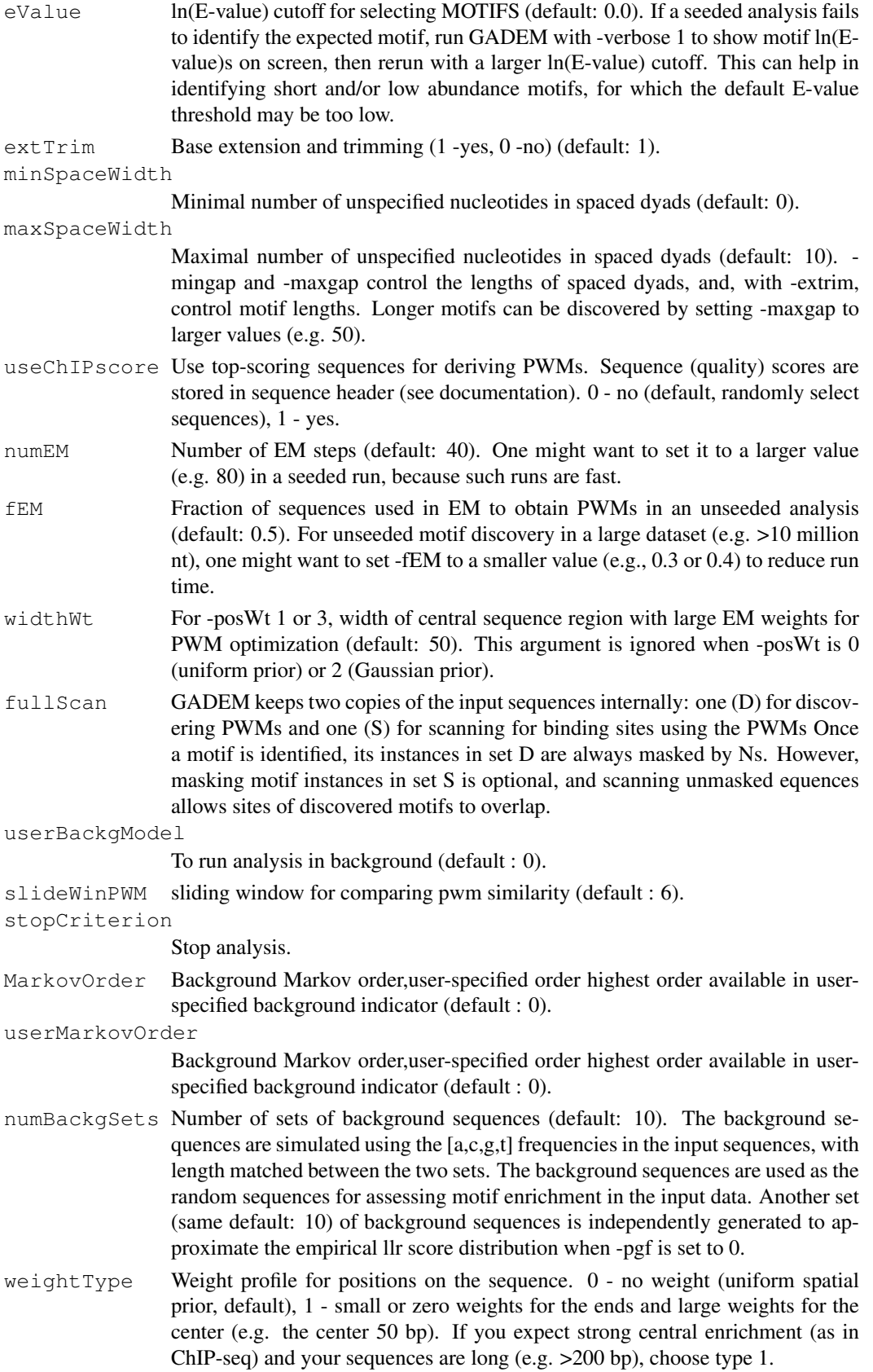

#### <span id="page-2-1"></span>align-class 3

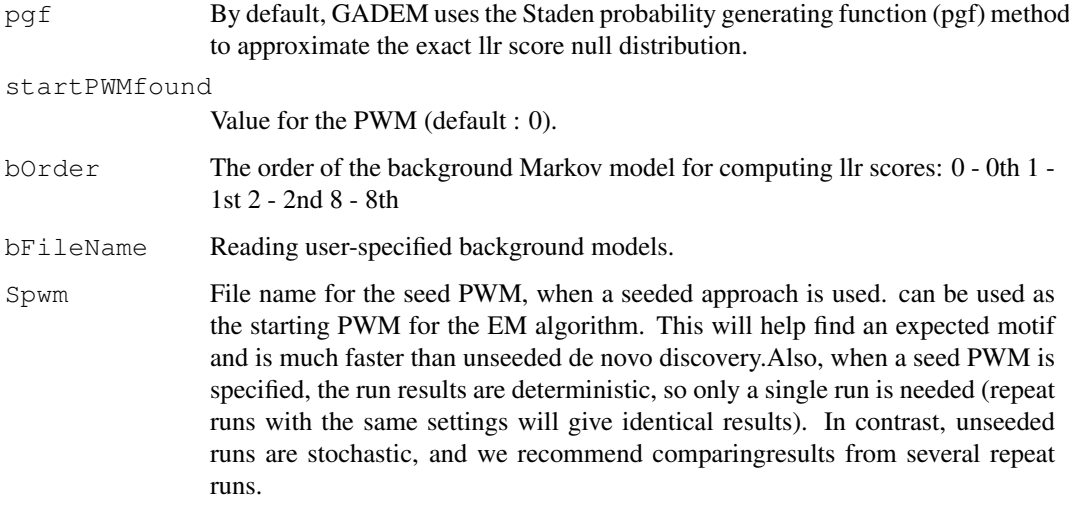

#### Author(s)

Arnaud Droit <arnaud.droit@ircm.qc.ca>

## Examples

```
library(BSgenome.Hsapiens.UCSC.hg18)
pwd<-"" #INPUT FILES- BedFiles, FASTA, etc.
path<- system.file("extdata/Test_100.bed",package="rGADEM")
BedFile<-paste(pwd,path,sep="")
BED<-read.table(BedFile,header=FALSE,sep="\t")
BED<-data.frame(chr=as.factor(BED[,1]),start=as.numeric(BED[,2]),end=as.numeric(BED[,3]))
#Create RD files
rgBED<-IRanges(start=BED[,2],end=BED[,3])
Sequences<-RangedData(rgBED, space=BED[,1])
```
gadem<-GADEM(Sequences,verbose=1,genome=Hsapiens)

<span id="page-2-0"></span>align-class *Class "align"*

## Description

This object contains the individual motifs identified but also the location (seqID and position) of the sites in the original sequence data. It also included the spaced dyad from which the motifs is derived, PWM score p-value cuttoff for the run.

#### Objects from the Class

Objects can be created by calls of the form new("align", ...).

### Slots

seq :Motif identified . chr :Chromosome identified. start :Sequence start. end :Sequence end. strand :Strand position. seqID :Sequence identification. pos :Position identification. pval :p-Value for each identification. fastaHeader :Fasta accession.

# Author(s)

Arnaud Droit <arnaud.droit@ircm.qc.ca>

# See Also

[gadem](#page-3-0) , [motif](#page-4-0), [parameters](#page-5-0)

#### Examples

showClass("align")

<span id="page-3-0"></span>gadem-class *Class "gadem"*

## Description

This object contains all gadem output information.

### Objects from the Class

Objects can be created by calls of the form new ("gadem",  $\dots$ ).

#### Slots

motifList List of input PWM. parameters List of rGADEM parameters.

## Methods

[ $signature(x = "gadem"); subset gadem object.$  $[[ ]$  signature(x = "gadem"): subset gadem object. **nMotifs** signature( $x = "qadem")$ : Number of motifs identified **names** signature( $x = "gadem");$  Assign motifs names.  $\dim$  signature (x = "gadem"): Number of sequences identified for each motifs. consensus signature( $x = "gadem]$ : Sequence of consensus motifs.

<span id="page-3-1"></span>

#### <span id="page-4-1"></span>motif-class 5

```
nOccurrences signature(x = "qadem"): View of PWMs.
startPos signature(x = "gadem"): Start position for each sequences.
endPos signature(x = "gadem"):End position for each sequences.
getPWM signature(x = "gadem"): End position for each sequences.
```
## Author(s)

Arnaud Droit <arnaud.droit@ircm.qc.ca>

#### See Also

[motif](#page-4-0) , [align](#page-2-0), [parameters](#page-5-0)

## Examples

showClass("gadem")

<span id="page-4-0"></span>motif-class *Class "motif"*

#### Description

This object contains contains PWM, motif consensus, motif length and all aligned sequences for a specific motif

## Objects from the Class

Objects can be created by calls of the form new("motif\_gadem", ...).

# Slots

pwm :PWM results.

consensus :Sequences consensus.

alignList :List of sequences alignment.

name :Name of sequences.

#### Author(s)

Arnaud Droit <arnaud.droit@ircm.qc.ca>

#### See Also

[gadem](#page-3-0) , [align](#page-2-0), [parameters](#page-5-0)

#### Examples

showClass("gadem")

<span id="page-5-1"></span><span id="page-5-0"></span>parameters-class *Class "parameters"*

#### Description

This object contains contains parameters of GADEM analysis

#### Objects from the Class

Objects can be created by calls of the form new ("motif\_gadem", ...).

#### Slots

numWordGroup :number of non-zero k-mer groups. numTop3mer :Number of top-ranked trimers for spaced dyads (default: 20). verbose :Print immediate results on screen [1-yes (default), 0-no]. numTop4mer :Number of top-ranked tetramers for spaced dyads (default: 40). numTop5mer :Number of top-ranked pentamers for spaced dyads (default: 60). numGeneration :Number of genetic algorithm (GA) generations (default: 5). populationSize :GA population size (default: 100). pValue :P-value cutoff for declaring BINDING SITES (default: 0.0002). eValue :ln(E-value) cutoff for selecting MOTIFS (default: 0.0). extTrim :Base extension and trimming (1 -yes, 0 -no) (default: 1). minSpaceWidth :Minimal number of unspecified nucleotides in spaced dyads (default: 0). maxSpaceWidth :Maximal number of unspecified nucleotides in spaced dyads (default: 10). useChIPscore :Use top-scoring sequences for deriving PWMs. numEM :Number of EM steps (default: 40). fEM :Fraction of sequences used in EM to obtain PWMs in an unseeded analysis (default: 0.5). widthWt :For -posWt 1 or 3, width of central sequence region with large EM weights for PWM optimization (default: 50). fullScan :GADEM keeps two copies of the input sequences internally. userBackgModel :To run analysis in background (default : 0). slideWinPWM :sliding window for comparing pwm similarity (default : 6). stopCriterion MarkovOrder :Background Markov order,user-specified order highest order available in userspecified background indicator (default : 0). userMarkovOrder :Background Markov order,user-specified order highest order available in userspecified background indicator (default : 0). numBackgSets :Number of sets of background sequences (default: 10). weightType : Weight profile for positions on the sequence. pgf :By default, GADEM uses the Staden probability generating function (pgf) method to approximate the exact llr score null distribution. startPWMfound :Value for the PWM (default : 0).

bOrder :The order of the background Markov model for computing llr scores: 0 - 0th 1 - 1st 2 - 2nd 8 - 8th

bFileName :Reading user-specified background models.

fpwm0 :File name for the seed PWM, when a seeded approach is used.

nSequences :number of input sequences.

# Author(s)

Arnaud Droit <arnaud.droit@ircm.qc.ca>

## See Also

[gadem](#page-3-0) , [align](#page-2-0), [motif](#page-4-0)

#### Examples

showClass("parameters")

# **Index**

```
∗Topic GADEM
    GADEM, 1
∗Topic MOTIFS
   GADEM, 1
∗Topic classes
   align-class, 3
   gadem-class, 4
   motif-class, 5
   parameters-class, 6
[,gadem-method (gadem-class), 4
[[,gadem-method (gadem-class), 4
align, 5, 7
align (align-class), 3
align-class, 3
consensus (gadem-class), 4
consensus, gadem-method
       (gadem-class), 4
dim,gadem-method (gadem-class), 4
endPos (gadem-class), 4
endPos, gadem-method
       (gadem-class), 4
GADEM, 1
gadem, 4, 5, 7
gadem (gadem-class), 4
gadem-class, 4
getPWM (gadem-class), 4
getPWM,gadem-method
       (gadem-class), 4
getPWM,motif-method
       (gadem-class), 4
length, gadem-method
       (gadem-class), 4
motif, 4, 5, 7
motif (motif-class), 5
motif-class, 5
names,gadem-method (gadem-class),
       4
```
names<-,gadem-method *(*gadem-class*)*, [4](#page-3-1) nMotifs *(*motif-class*)*, [5](#page-4-1) nMotifs,gadem-method *(*gadem-class*)*, [4](#page-3-1) nOccurrences *(*gadem-class*)*, [4](#page-3-1) nOccurrences, gadem-method *(*gadem-class*)*, [4](#page-3-1)

```
parameters, 4, 5
parameters (parameters-class), 6
parameters, gadem-method
       (gadem-class), 4
parameters-class, 6
plot (gadem-class), 4
plot,gadem-method (gadem-class), 4
plot,motif-method (gadem-class), 4
```

```
startPos (gadem-class), 4
startPos, gadem-method
       (gadem-class), 4
summary,list-method
       (gadem-class), 4
```

```
viewPWM (gadem-class), 4
viewPWM,gadem-method
       (gadem-class), 4
```